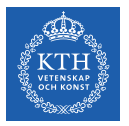

#### Autoencoders and Restricted Boltzmann Machines

Amir H. Payberah payberah@kth.se 27/11/2019

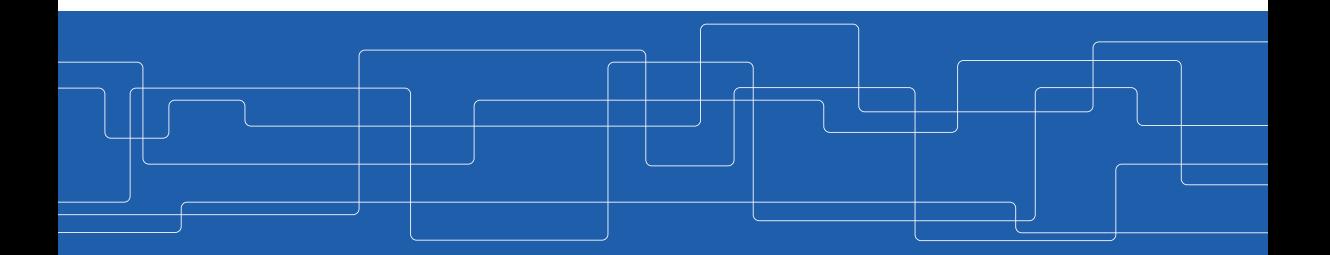

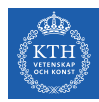

#### The Course Web Page

# https://id2223kth.github.io

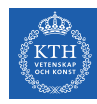

#### Where Are We?

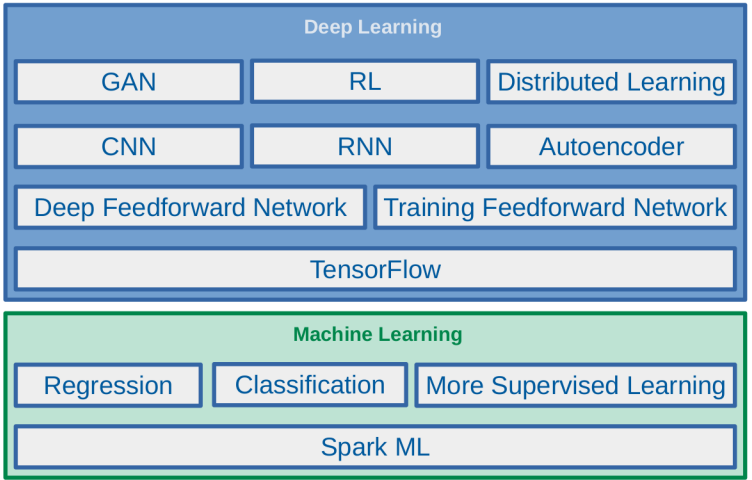

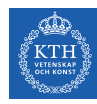

#### Where Are We?

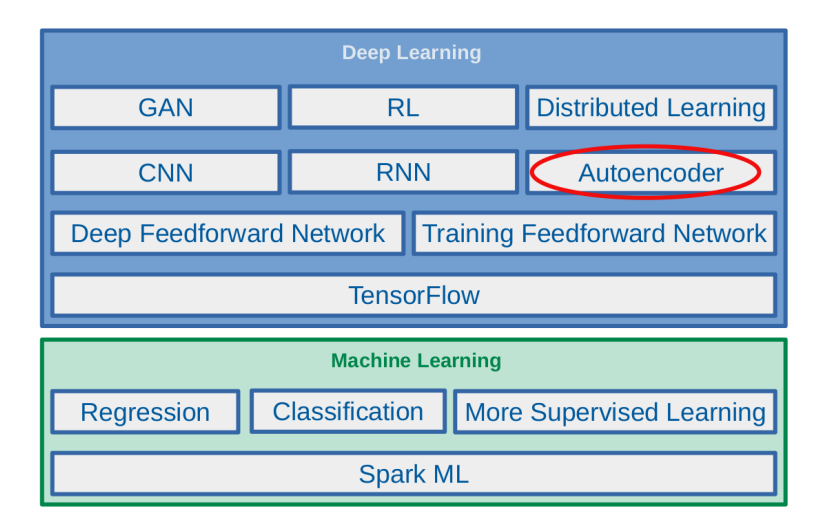

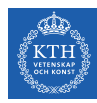

# Let's Start With An Example

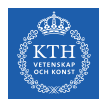

- $\triangleright$  Which of them is easier to memorize?
- $\blacktriangleright$  Seq1: 40, 27, 25, 36, 81, 57, 10, 73, 19, 68
- $\blacktriangleright$  Seq2: 50, 25, 76, 38, 19, 58, 29, 88, 44, 22, 11, 34, 17, 52, 26, 13, 40, 20

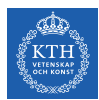

#### Seq1 : 40, 27, 25, 36, 81, 57, 10, 73, 19, 68

Seq2 : 50, 25, 76, 38, 19, 58, 29, 88, 44, 22, 11, 34, 17, 52, 26, 13, 40, 20

- $\triangleright$  Seq1 is shorter, so it should be easier.
- $\triangleright$  But, Seq2 follows two simple rules:
	- Even numbers are followed by their half.
	- Odd numbers are followed by their triple plus one.
- $\triangleright$  You don't need pattern if you could quickly and easily memorize very long sequences
- $\triangleright$  But, it is hard to memorize long sequences that makes it useful to recognize patterns.

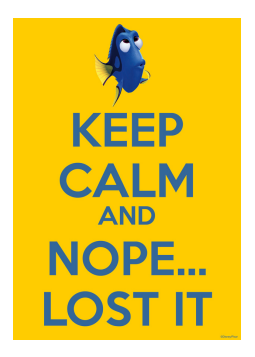

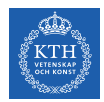

- $\blacktriangleright$  1970, W. Chase and H. Simon
- $\triangleright$  They observed that expert chess players were able to memorize the positions of all the pieces in a game by looking at the board for just 5 seconds.

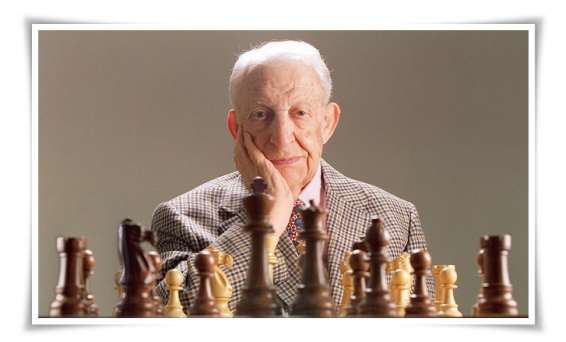

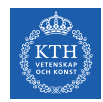

- $\triangleright$  This was only the case when the pieces were placed in realistic positions, not when the pieces were placed randomly.
- $\triangleright$  Chess experts don't have a much better memory than you and I.
- $\triangleright$  They just see chess patterns more easily due to their experience with the game.
- $\triangleright$  Patterns helps them store information efficiently.

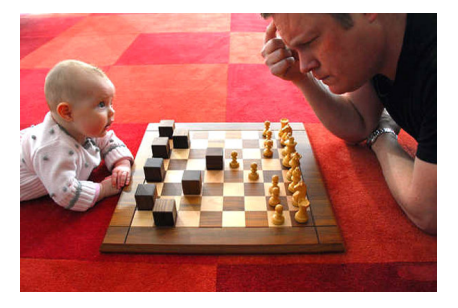

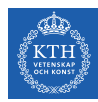

# Autoencoders

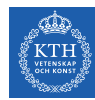

### Autoencoders (1/5)

- $\blacktriangleright$  Just like the chess players in this memory experiment.
- $\triangleright$  An autoencoder looks at the inputs, converts them to an efficient internal representation, and then spits out something that looks very close to the inputs.

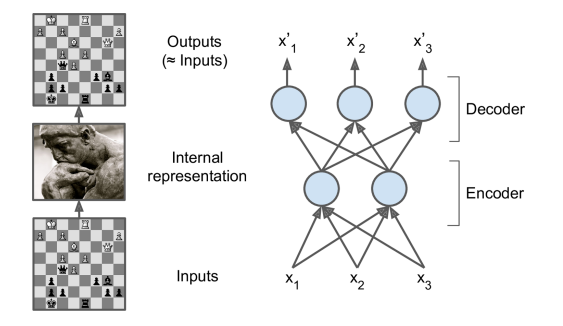

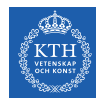

### Autoencoders (2/5)

- $\triangleright$  The same architecture as a Multi-Layer Perceptron (MLP).
- $\triangleright$  Except that the number of neurons in the output layer must be equal to the number of inputs.

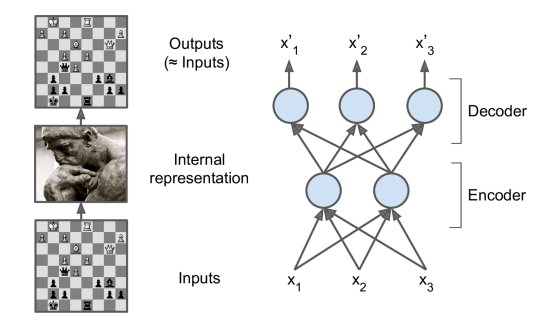

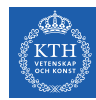

#### Autoencoders (3/5)

- $\triangleright$  An autoencoder is always composed of two parts.
- An encoder (recognition network),  $h = f(x)$ Converts the inputs to an internal representation.
- A decoder (generative network),  $\mathbf{r} = \mathbf{g}(\mathbf{h})$ Converts the internal representation to the outputs.
- If an autoencoder learns to set  $g(f(x)) = x$  everywhere, it is not especially useful, why?

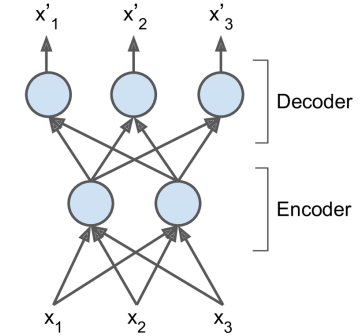

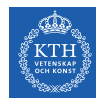

#### Autoencoders (4/5)

- $\triangleright$  Autoencoders are designed to be unable to learn to copy perfectly.
- $\triangleright$  The models are forced to prioritize which aspects of the input should be copied, they often learn useful properties of the data.

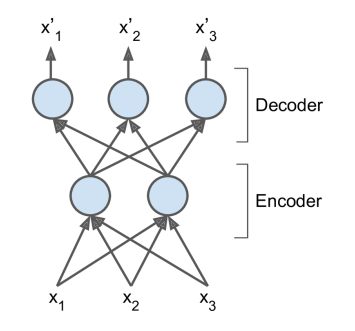

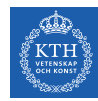

#### Autoencoders (5/5)

- $\triangleright$  Autoencoders are neural networks capable of learning efficient representations of the input data (called codings) without any supervision.
- $\triangleright$  Dimension reduction: these codings typically have a much lower dimensionality than the input data.

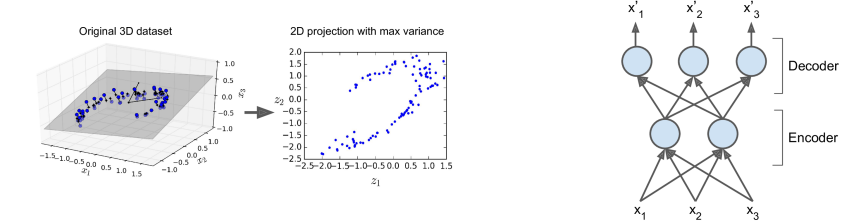

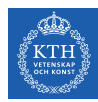

#### Different Types of Autoencoders

- $\blacktriangleright$  Stacked autoencoders
- $\blacktriangleright$  Denoising autoencoders
- $\blacktriangleright$  Sparse autoencoders
- $\blacktriangleright$  Variational autoencoders

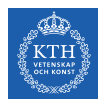

#### Different Types of Autoencoders

#### $\blacktriangleright$  Stacked autoencoders

- $\blacktriangleright$  Denoising autoencoders
- $\blacktriangleright$  Sparse autoencoders
- ▶ Variational autoencoders

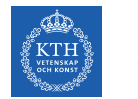

#### Stacked Autoencoders (1/3)

- $\triangleright$  Stacked autoencoder: autoencoders with multiple hidden layers.
- $\triangleright$  Adding more layers helps the autoencoder learn more complex codings.
- $\triangleright$  The architecture is typically symmetrical with regards to the central hidden layer.

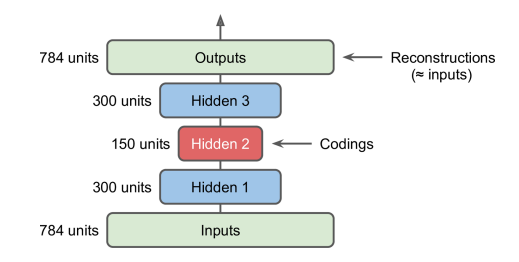

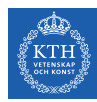

#### Stacked Autoencoders (2/3)

- In a symmetric architecture, we can tie the weights of the decoder layers to the weights of the encoder layers.
- In a network with N layers, the decoder layer weights can be defined as  $w_{N-1+1} = w_1^T$ , with  $1=1,2,\cdots,\frac{N}{2}$  $\frac{N}{2}$ .
- $\blacktriangleright$  This halves the number of weights in the model, speeding up training and limiting the risk of overfitting.

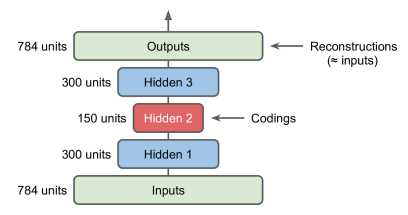

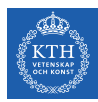

#### Stacked Autoencoders (3/3)

```
stacked_encoder = keras.models.Sequential([
   keras.layers.Flatten(input_shape=[28, 28]),
    keras.layers.Dense(100, activation="relu"),
   keras.layers.Dense(30, activation="relu"),
])
stacked_decoder = keras.models.Sequential([
    keras.layers.Dense(100, activation="relu", input_shape=[30]),
   keras.layers.Dense(28 * 28, activation="sigmoid"),
   keras.layers.Reshape([28, 28])
])
model = keras.models.Sequential([stacked_encoder, stacked_decoder])
```
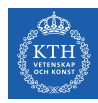

#### Different Types of Autoencoders

- $\blacktriangleright$  Stacked autoencoders
- $\blacktriangleright$  Denoising autoencoders
- $\blacktriangleright$  Sparse autoencoders
- ▶ Variational autoencoders

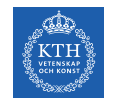

#### Denoising Autoencoders (1/4)

- $\triangleright$  One way to force the autoencoder to learn useful features is to add noise to its inputs, training it to recover the original noise-free inputs.
- $\triangleright$  This prevents the autoencoder from trivially copying its inputs to its outputs, so it ends up having to find patterns in the data.

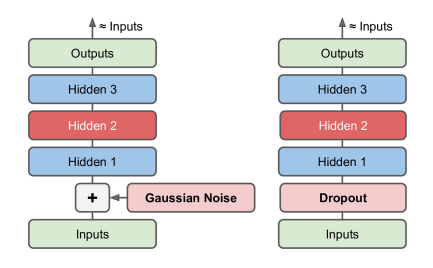

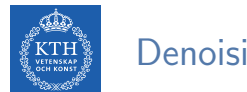

#### Denoising Autoencoders (2/4)

 $\triangleright$  The noise can be pure Gaussian noise added to the inputs, or it can be randomly switched off inputs, just like in dropout.

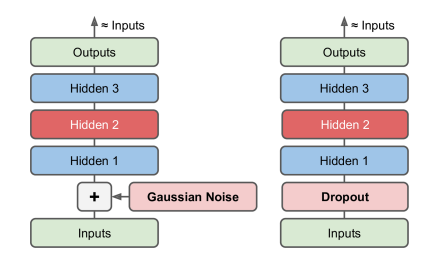

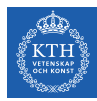

### Denoising Autoencoders (3/4)

```
denoising_encoder = keras.models.Sequential([
   keras.layers.Flatten(input_shape=[28, 28]),
   keras.layers.Dropout(0.5),
   keras.layers.Dense(100, activation="relu"),
   keras.layers.Dense(30, activation="relu")
])
denoising decoder = keras.models.Sequential([
   keras.layers.Dense(100, activation="relu", input_shape=[30]),
    keras.layers.Dense(28 * 28, activation="sigmoid"),
   keras.layers.Reshape([28, 28])
])
```
model = keras.models.Sequential([denoising\_encoder, denoising\_decoder])

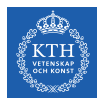

## Denoising Autoencoders (4/4)

```
denoising_encoder = keras.models.Sequential([
   keras.layers.Flatten(input_shape=[28, 28]),
   keras.layers.GaussianNoise(0.2),
   keras.layers.Dense(100, activation="relu"),
   keras.layers.Dense(30, activation="relu")
])
denoising decoder = keras.models.Sequential([
   keras.layers.Dense(100, activation="relu", input_shape=[30]),
    keras.layers.Dense(28 * 28, activation="sigmoid"),
   keras.layers.Reshape([28, 28])
])
```
model = keras.models.Sequential([denoising\_encoder, denoising\_decoder])

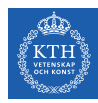

#### Different Types of Autoencoders

- $\blacktriangleright$  Stacked autoencoders
- $\blacktriangleright$  Denoising autoencoders
- $\blacktriangleright$  Sparse autoencoders
- ▶ Variational autoencoders

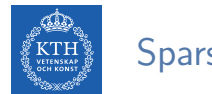

## Sparse Autoencoders (1/2)

- $\triangleright$  Adding an appropriate term to the cost function to push the autoencoder to reducing the number of active neurons in the coding layer.
- $\triangleright$  This forces the autoencoder to represent each input as a combination of a small number of activations.
- $\triangleright$  As a result, each neuron in the coding layer typically ends up representing a useful feature.

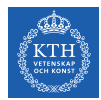

#### Sparse Autoencoders (2/2)

```
sparse_l1_encoder = keras.models.Sequential([
   keras.layers.Flatten(input_shape=[28, 28]),
   keras.layers.Dense(100, activation="selu"),
   keras.layers.Dense(300, activation="sigmoid", activity_regularizer=keras.regularizers.l1(1e-3))
])
sparse 11 decoder = keras.models.Sequential([
   keras.layers.Dense(100, activation="selu", input_shape=[300]),
    keras.layers.Dense(28 * 28, activation="sigmoid"),
   keras.layers.Reshape([28, 28])
])
model = keras.models.Sequential([sparse_l1_encoder, sparse_l1_decoder])
```
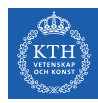

#### Different Types of Autoencoders

- $\blacktriangleright$  Stacked autoencoders
- $\blacktriangleright$  Denoising autoencoders
- $\blacktriangleright$  Sparse autoencoders
- $\blacktriangleright$  Variational autoencoders

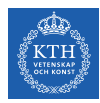

## Variational Autoencoders (1/6)

- $\triangleright$  Variational autoencoders are probabilistic autoencoders.
- $\triangleright$  Their outputs are partly determined by chance, even after training.
	- As opposed to denoising autoencoders, which use randomness only during training.
- $\triangleright$  They are generative autoencoders, meaning that they can generate new instances that look like they were sampled from the training set.

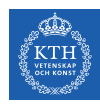

## Variational Autoencoders (2/6)

- Instead of directly producing a coding for a given input, the encoder produces a mean coding  $\mu$  and a standard deviation  $\sigma$ .
- $\triangleright$  The actual coding is then sampled randomly from a Gaussian distribution with mean  $\mu$  and standard deviation  $\sigma$ .
- $\triangleright$  After that the decoder just decodes the sampled coding normally.

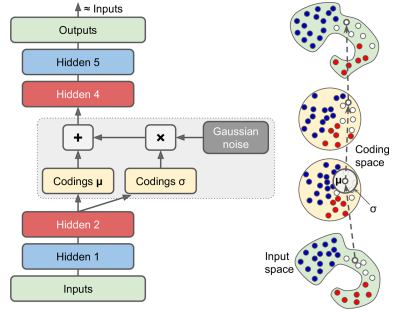

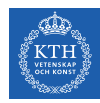

## Variational Autoencoders (3/6)

- $\triangleright$  The cost function is composed of two parts.
- $\blacktriangleright$  1. the usual reconstruction loss.
	- Pushes the autoencoder to reproduce its inputs.
	- Using cross-entropy.
- $\blacktriangleright$  2 the latent loss
	- Pushes the autoencoder to have codings that look as though they were sampled from a simple Gaussian distribution.
	- Using the KL divergence between the target distribution (the Gaussian distribution) and the actual distribution of the codings.
	- latent\_loss =  $-\frac{1}{2}\sum_{1}^{K}(1 + log(\sigma_i^2) \sigma_i^2 \mu_i^2)$

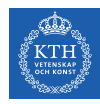

#### Variational Autoencoders (4/6)

#### $\blacktriangleright$  Encoder part

```
inputs = keras.layers.Input(shape=[28, 28])
z = keras.layers.Flatten()(inputs)
z = keras.layers.Dense(150, activation="relu") (z)z = \text{keras.layers.Dense}(100, \text{ activation}="relu") (z)codings_mean = keras.layers.Dense(10)(z)codings_log_var = keras.layers.Dense(10)(z)codings = Sampling() ([codings_mean, codings_log_var]) # normal distribution
variational_encoder = keras.models.Model(inputs=[inputs], outputs=[codings])
```
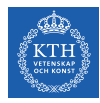

#### Variational Autoencoders (5/6)

#### $\blacktriangleright$  Decoder part

```
decoder_inputs = keras.layers.Input(shape=[codings_size])
x = \text{keras.layers.Dense}(100, \text{activation="relu")}(decoder\_inputs)x = keras.lavers.Dense(150. activation="relu") (x)x = \text{keras.layers.Dense}(28 * 28, \text{ activation}="sigmaid") (x)outputs = keras.layers.Reshape([28, 28])(x)
variational_decoder = keras.models.Model(inputs=[decoder_inputs], outputs=[outputs])
```
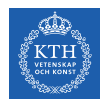

### Variational Autoencoders (6/6)

```
codings = variational encoder(inputs)reconstructions = variational_decoder(codings)
model = keras.models.Model(inputs=[inputs], outputs=[reconstructions])
latent_loss = -0.5 * K.sum(1 + codings_log_var - K.exp(codings_log_var)- K.square(codings mean), axis=-1)
model.add_loss(K.mean(latent_loss) / 784.)
```
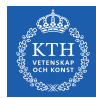

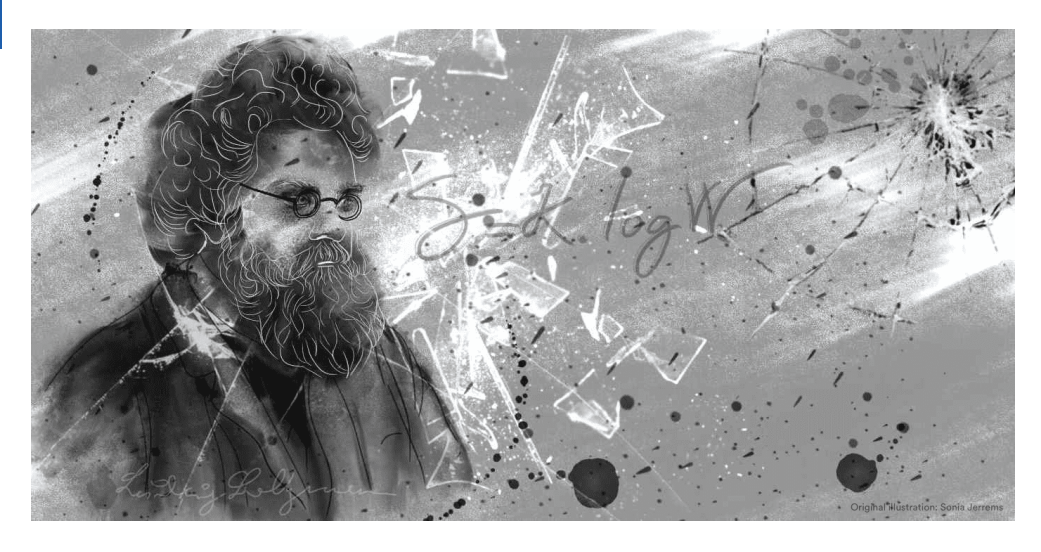

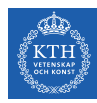

# Restricted Boltzmann Machines

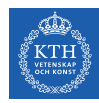

#### Restricted Boltzmann Machines

- ▶ A Restricted Boltzmann Machine (RBM) is a stochastic neural network.
- $\triangleright$  Stochastic meaning these activations have a probabilistic element, instead of deterministic functions, e.g., logistic or ReLU.
- $\triangleright$  The neurons form a bipartite graph:
	- One visible layer and one hidden layer.
	- A symmetric connection between the two layers.
	- There are no connections between neurons within a layer.

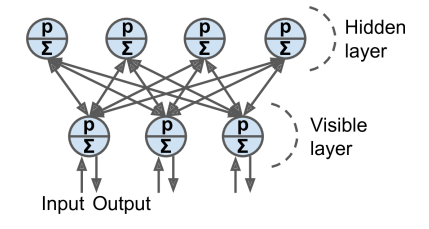

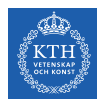

# Let's Start With An Example

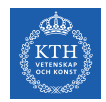

# RBM Example (1/11)

- $\triangleright$  We have a set of six movies, and we ask users to tell us which ones they want to watch.
- $\triangleright$  We want to learn two latent neurons (hidden neurons) underlying movie preferences, e.g., SF/fantasy and Oscar winners

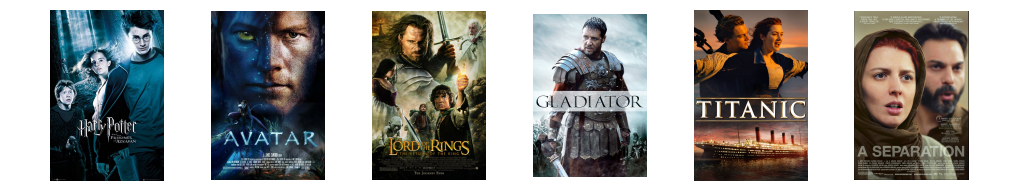

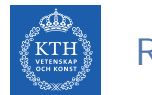

#### RBM Example (2/11)

 $\triangleright$  Our RBM would look like the following.

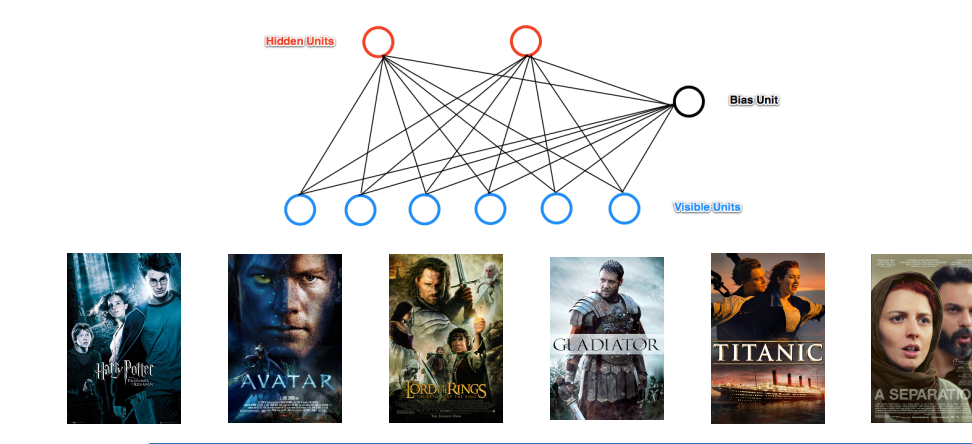

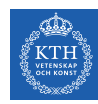

#### RBM Example (3/11)

- $\blacktriangleright$  Alice: (HP=1, Avatar=1, LOTR=1, Glad=0, Titan=0, Sep=0), Big SF fan.
- $\blacktriangleright$  Bob: (HP=1, Avatar=0, LOTR=1, Glad=0, Titan=0, Sep=0), SF fan, but not Avatar.
- $\triangleright$  Carol: (HP=1, Avat=1, LOTR=1, Glad=0, Titan=0, Sep=0), Big SF fan.
- David: (HP=0, Avat= 0, LOTR=1, Glad=1, Titan=1, Sep=1), Big Oscar winners fan.
- Fric:  $(HP=0, \text{ Avat}=0, \text{LOTR}=1, \text{ Glad}=1, \text{ Titan}=0, \text{ Sep}=1)$ . Oscar winners fan, but not Titanic.
- Fred:  $(HP=0, Avat=0, LOTR=1, Glad=1, Titan=1, Sep=1), Big Oscar winners fan.$

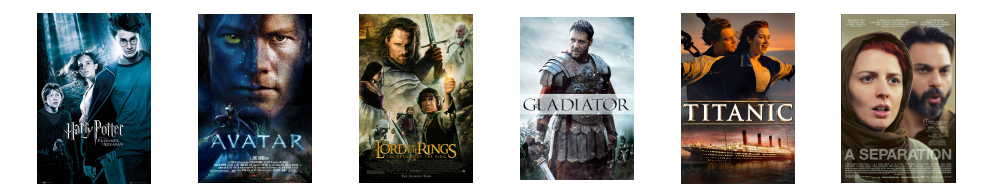

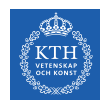

#### RBM Example (4/11)

- Assume the given input  $x_i$  is the 0 or 1 for each visible neuron  $v_i$ .
	- 1: like a movie, and 0: dislike a movie
- $\triangleright$  Compute the activation energy at hidden neuron  $h_i$ :

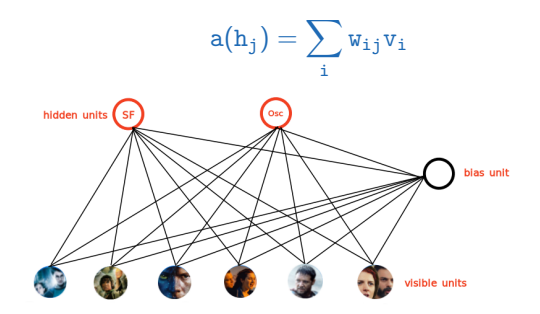

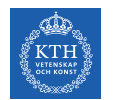

# RBM Example (5/11)

For each hidden neuron  $h_i$ , we compute the probability  $p(h_i)$ .

$$
a(h_j) = \sum_i w_{ij} v_i
$$

$$
p(h_j) = \text{sigmoid}(a(h_j)) = \frac{1}{1 + e^{-a(h_j)}}
$$

 $\triangleright$  We turn on the hidden neuron  $h_i$  with the probability  $p(h_i)$ , and turn it off with probability  $1 - p(h_i)$ .

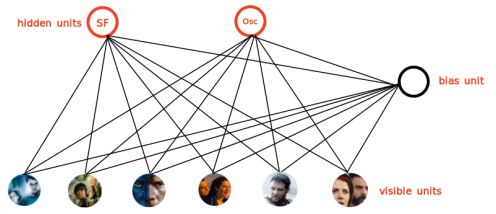

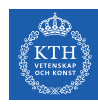

## RBM Example (6/11)

- $\triangleright$  Declaring that you like Harry Potter, Avatar, and LOTR, doesn't guarantee that the SF/fantasy hidden neuron will turn on.
- $\triangleright$  But it will turn on with a high probability.
	- In reality, if you want to watch all three of those movies makes us highly suspect you like SF/fantasy in general.
	- But there's a small chance you like them for other reasons.

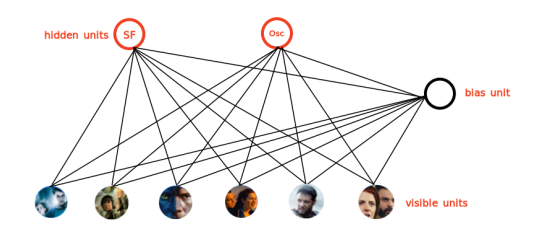

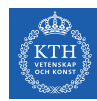

# RBM Example (7/11)

- **Conversely, if we know that one person likes SF/fantasy (so that the SF/fantasy** neuron is on)
- $\triangleright$  We can ask the RBM to generate a set of movie recommendations.
- $\triangleright$  The hidden neurons send messages to the visible (movie) neurons, telling them to update their states.

$$
\begin{aligned} \mathrm{a(v_i)} = \sum_j \mathrm{w_{ij}} \mathrm{h_j} \\ \mathrm{p(v_i)} = \mathrm{sigmoid}(\mathrm{a(v_i)}) = \frac{1}{1+\mathrm{e}^{-\mathrm{a(v_i)}}} \end{aligned}
$$

- $\triangleright$  Being on the SF/fantasy neuron doesn't guarantee that we'll always recommend all three of Harry Potter, Avatar, and LOTR.
	- For example not everyone who likes science fiction liked Avatar.

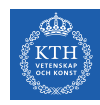

## RBM Example (8/11)

- How do we learn the connection weights  $w_{i,j}$  in our network?
- **E** Assume, as an input we have a bunch of binary vectors **x** with six elements corresponding to a user's movie preferences.
- $\triangleright$  We do the following steps in each epoch:
- $\blacktriangleright$  1. Take a training instance **x** and set the states of the visible neurons to these preferences.

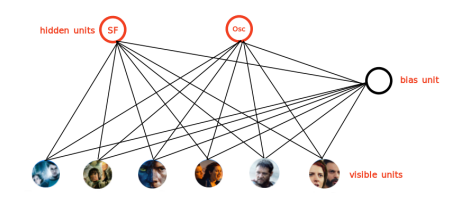

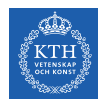

### RBM Example (9/11)

- $\triangleright$  2. Update the states of the hidden neurons.
	- Compute  $a(h_j) = \sum_i w_{ij}v_i$  for each hidden neuron  $h_j$ .
	- Set  $h_j$  to 1 with probability  $p(h_j) = \text{sigmoid}(a(h_j)) = \frac{1}{1 + e^{-a(h_j)}}$
- $\triangleright$  3. For each edge  $e_{i,j}$ , compute positive $(e_{i,j}) = v_i \times h_j$ 
	- I.e., for each pair of neurons, measure whether they are both on.

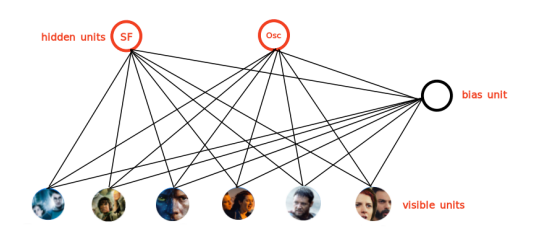

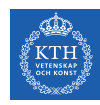

# RBM Example (10/11)

- $\triangleright$  4. Update the state of the visible neurons in a similar manner.
	- We denote the updated visible neurons with  $v'_i$ .
	- Compute  $\mathtt{a}(\mathtt{v}_\mathtt{i}') = \sum_\mathtt{j} \mathtt{w}_{\mathtt{i}\mathtt{j}}\mathtt{h}_\mathtt{j}$  for each visible neuron  $\mathtt{v}_\mathtt{i}'.$
	- Set  $v'_i$  to 1 with probability  $p(v'_i) = \text{sigmoid}(a(v'_i)) = \frac{1}{1 + e^{-a(v'_i)}}$
- $\triangleright$  5. Update the hidden neurons again similar to step 2. We denote the updated hidden neurons with  $h'_j$ .
- $\blacktriangleright$  6. For each edge  $\mathsf{e}_{\mathtt{i}\mathtt{j}},$  compute  $\mathsf{negative}(\mathsf{e}_{\mathtt{i}\mathtt{j}}) = \mathsf{v}_{\mathtt{i}}' \times \mathsf{h}_{\mathtt{j}}'$

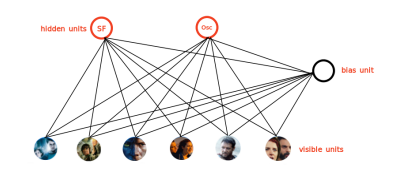

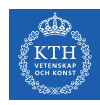

## RBM Example (11/11)

 $\triangleright$  7. Update the weight of each edge  $e_{ij}$ .

```
w_{ii} = w_{ii} + \eta(postative(e_{ii}) - negative(e_{ii}))
```
- $\triangleright$  8. Repeat over all training examples.
- $\triangleright$  9. Continue until the error between the training examples and their reconstructions falls below some threshold or we reach some maximum number of epochs.

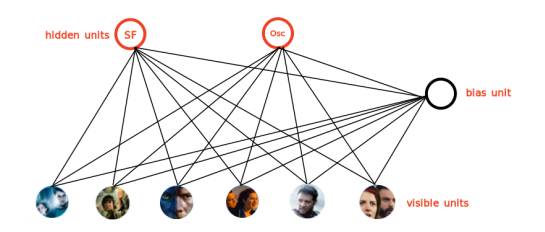

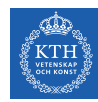

# RBM Training (1/2)

- $\triangleright$  Step 1, Gibbs sampling: what we have done in steps 1-6.
- Given an input vector **v**, compute  $p(h|v)$ .
- In Knowing the hidden values **h**, we use  $p(v|h)$  for prediction of new input values **v**.
- $\blacktriangleright$  This process is repeated k times.

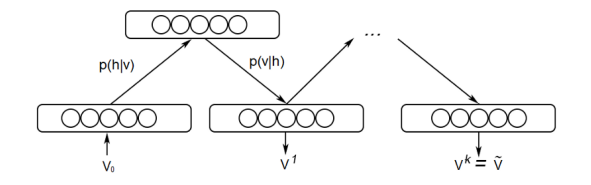

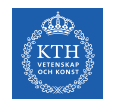

### RBM Training (2/2)

- $\triangleright$  Step 2, contrastive divergence: what we have done in step 7.
	- Just a fancy name for approximate gradient descent.

 $\mathbf{w} = \mathbf{w} + \eta(\text{positive}(\mathbf{e}) - \text{negative}(\mathbf{e}))$ 

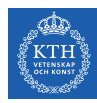

# More Details about RBM

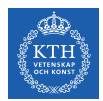

#### Energy-based Model (1/3)

- $\blacktriangleright$  Energy a quantitative property of physics.
	- E.g., gravitational energy describes the potential energy a body with mass has in relation to another massive object due to gravity.

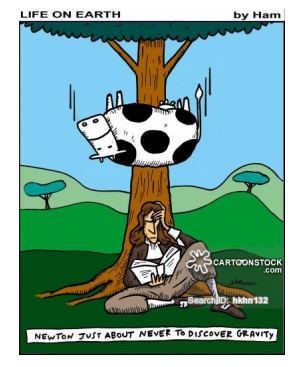

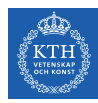

#### Energy-based Model (2/3)

- $\triangleright$  One purpose of deep learning models is to encode dependencies between variables.
- $\triangleright$  The capturing of dependencies happen through associating of a scalar energy to each state of the variables.
	- Serves as a measure of compatibility.
- $\triangleright$  A high energy means a bad compatibility.
- $\triangleright$  An energy based model tries always to minimize a predefined energy function.

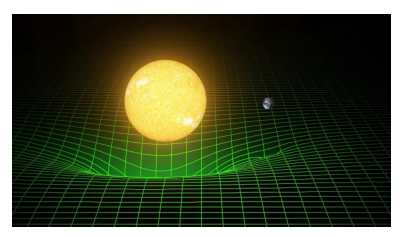

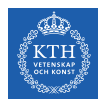

#### Energy-based Model (3/3)

 $\triangleright$  The energy function for the RBMs is defined as:

$$
E(\textbf{v},\textbf{h})=-(\sum_{\textbf{ij}}w_{\textbf{ij}}v_{\textbf{i}}h_{\textbf{j}}+\sum_{\textbf{i}}b_{\textbf{i}}v_{\textbf{i}}+\sum_{\textbf{j}}c_{\textbf{j}}h_{\textbf{j}})
$$

- $\triangleright$  v and h represent the visible and hidden units, respectively.
- $\triangleright$  w represents the weights connecting visible and hidden units.
- $\triangleright$  **b** and **c** are the biases of the visible and hidden layers, respectively.

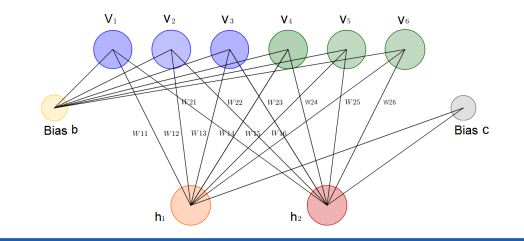

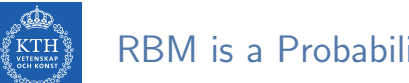

#### RBM is a Probabilistic Model (1/2)

 $\triangleright$  The probability of a certain state of **v** and **h**:

$$
p(\textbf{v},\textbf{h}) = \frac{e^{-E(\textbf{v},\textbf{h})}}{\sum_{\textbf{v},\textbf{h}} e^{-E(\textbf{v},\textbf{h})}}
$$

- In physics, the joint distribution  $p(v, h)$  is known as the Boltzmann Distribution or Gibbs Distribution.
- $\triangleright$  At each point in time the RBM is in a certain state.
	- The state refers to the values of neurons in the visible and hidden layers v and h.

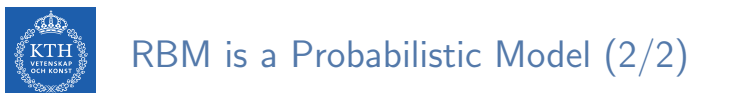

 $p(\mathbf{v}|\mathbf{h}) = \Pi_{j}p(\mathbf{v}_{j}|\mathbf{h})$ 

It is difficult to calculate the joint probability due to the huge number of possible combination of v and h.

$$
\text{p}(\textbf{v},\textbf{h}) = \frac{\text{e}^{-\text{E}(\textbf{v},\textbf{h})}}{\sum_{\textbf{v},\textbf{h}} \text{e}^{-\text{E}(\textbf{v},\textbf{h})}}
$$

 $\triangleright$  Much easier is the calculation of the conditional probabilities of state **h** given the state  $v$  and vice versa (Gibbs sampling)  $p(h|v) = \Pi_i p(h_i|v)$ 

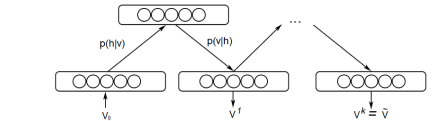

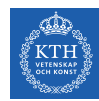

#### Learning in Boltzmann Machines (1/2)

- $\triangleright$  RBMs try to learn a probability distribution from the data they are given.
- $\triangleright$  Given a training set of state vectors **v**. learning consists of finding parameters **w** of  $p(v, h)$ , in a way that the training vectors have high probability  $p(v)$ .

$$
p(\mathbf{v}|\mathbf{h}) = \frac{\sum_{\mathbf{h}} e^{-E(\mathbf{v}, \mathbf{h})}}{\sum_{\mathbf{v}, \mathbf{h}} e^{-E(\mathbf{v}, \mathbf{h})}}
$$

- $\blacktriangleright$  Use the maximum-likelihood estimation.
- For a model of the form  $p(v)$  with parameters w, the log-likelihood given a single training example  $\boldsymbol{v}$  is:

$$
\log p(\textbf{v}|\textbf{h}) = \log \frac{\sum_{\textbf{h}} e^{-E(\textbf{v},\textbf{h})}}{\sum_{\textbf{v},\textbf{h}} e^{-E(\textbf{v},\textbf{h})}} = \log \sum_{\textbf{h}} e^{-E(\textbf{v},\textbf{h})} - \log \sum_{\textbf{v},\textbf{h}} e^{-E(\textbf{v},\textbf{h})}
$$

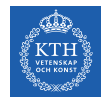

#### Learning in Boltzmann Machines (2/2)

 $\triangleright$  The log-likelihood gradients for an RBM with binary units:

$$
\frac{\partial \log \mathtt{p}(\mathsf{v}|\mathsf{h})}{\partial \mathtt{w_{ij}}} = \mathtt{positive}(\mathtt{e_{ij}}) - \mathtt{negative}(\mathtt{e_{ij}})
$$

 $\triangleright$  Then, we can update the weight w as follows:

$$
\mathtt{w}_{\mathtt{i}\mathtt{j}}^{(\texttt{next})} = \mathtt{w}_{\mathtt{i}\mathtt{j}} + \eta (\texttt{positive}(\mathtt{e}_{\mathtt{i}\mathtt{j}}) - \texttt{negative}(\mathtt{e}_{\mathtt{i}\mathtt{j}}))
$$

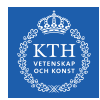

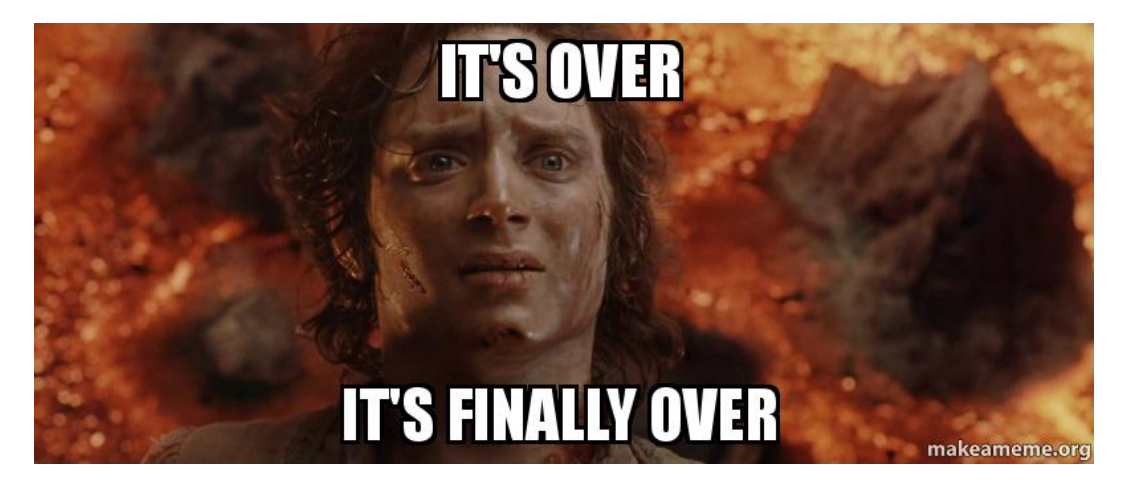

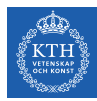

# Summary

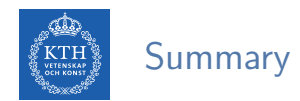

- **Autoencoders** 
	- Stacked autoencoders
	- Denoising autoencoders
	- Variational autoencoders
- ▶ Restricted Boltzmann Machine
	- Gibbs sampling
	- Contrastive divergence

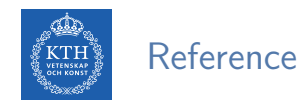

- $\blacktriangleright$  lan Goodfellow et al., Deep Learning (Ch. 14, 20)
- Aurélien Géron, Hands-On Machine Learning (Ch. 17)

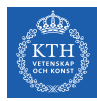

# Questions?